# **Public Support - Support Request #11082**

## **EBPRODUCTSUPPORT-6795 [EB intern] Doubled --console option for the adtf\_launcher failes without notice**

2020-04-22 12:15 - hidden

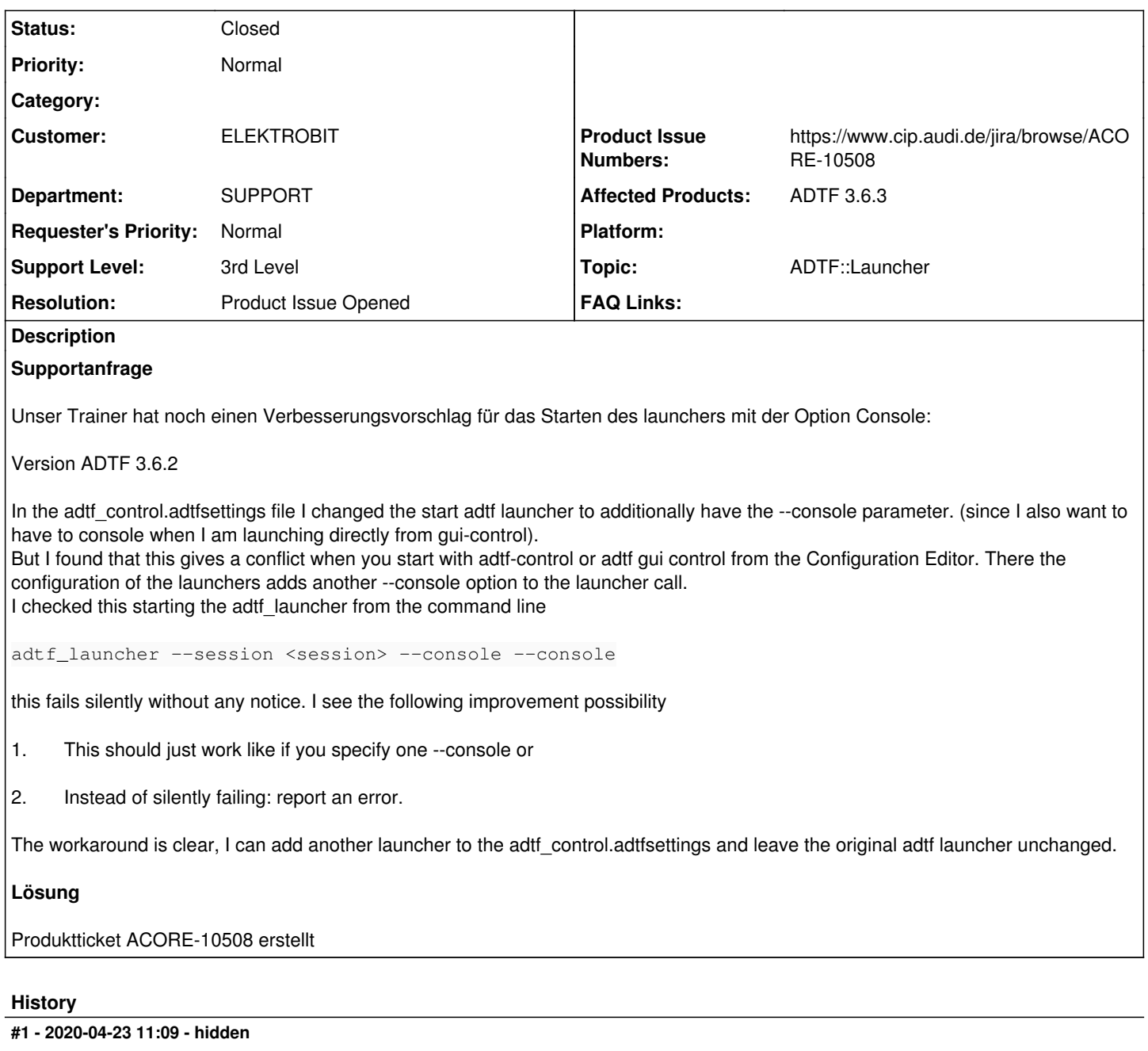

- *Project changed from Public Support to 7*
- *Status changed from New to In Progress*
- *Topic set to ADTF::Launcher*
- *Affected Products ADTF 3.6.3 added*

#### **#2 - 2020-04-27 17:16 - hidden**

- *Project changed from 7 to Public Support*
- *Description updated*
- *Status changed from In Progress to To Be Closed*
- *Private changed from Yes to No*
- *Resolution set to Product Issue Opened*
- *Product Issue Numbers set to https://www.cip.audi.de/jira/browse/ACORE-10508*

#### *- Support Level changed from 2nd Level to 3rd Level*

#### Hi Anja,

danke fürs melden, kann ich reproduzieren und ist auch im aktuellen Stand 3.7.0 noch so. Hab ein Produktticket (ACORE-10508) erstellt, werden wir künftig fixen.

### **#3 - 2020-04-27 17:17 - hidden**

- *Customer set to ELEKTROBIT*
- *Department set to SUPPORT*

### **#5 - 2020-07-07 12:49 - hidden**

*- Status changed from To Be Closed to Closed*